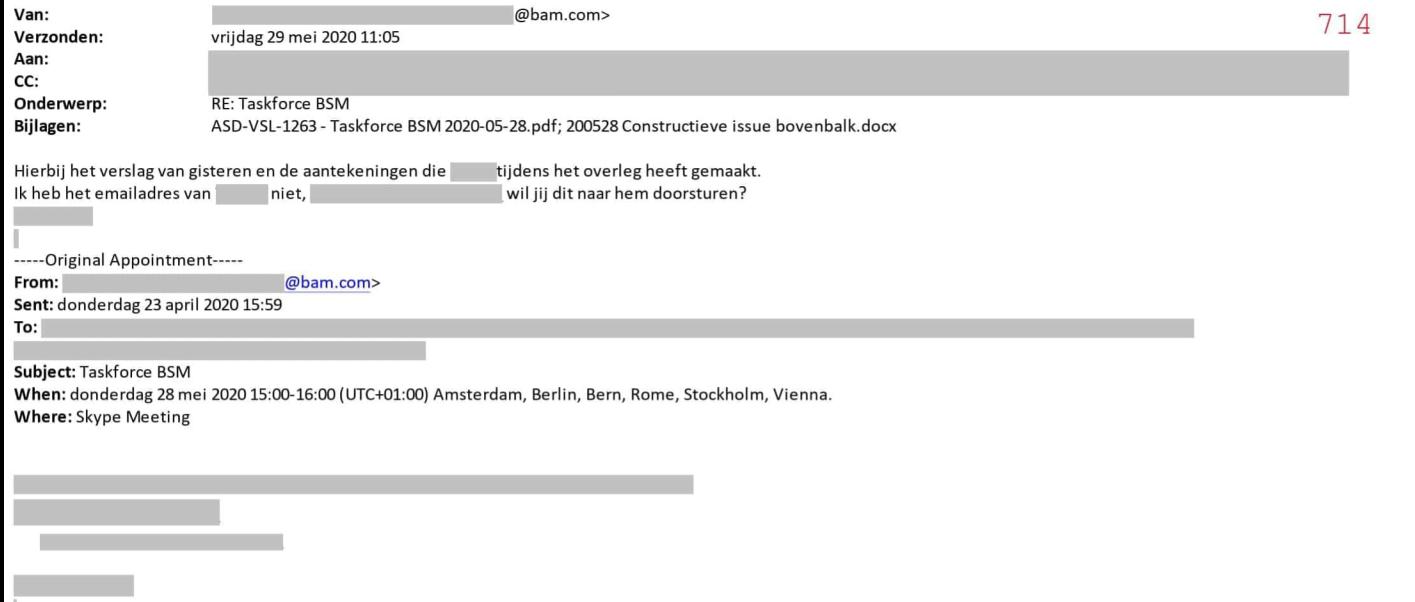

 $\overline{\phantom{a}}$ 

To **bam**<br>To join the Skype for Business meeting from a Videoconferencing system select Skype connect from the address book or dial: <u>skype@vc.bam.com</u>. When asked enter Conference ID followed by #